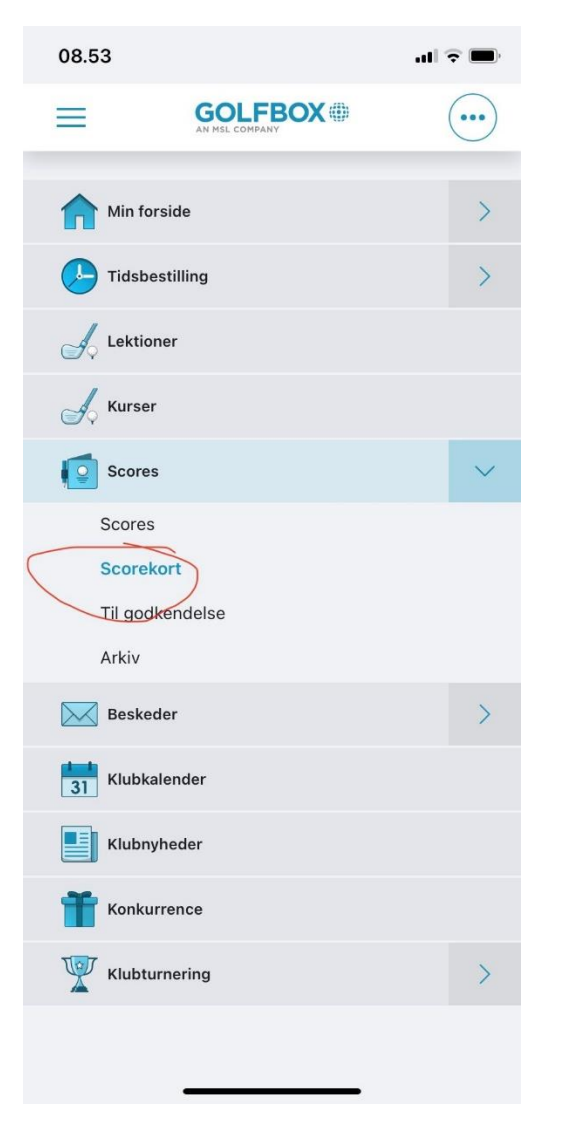

Gå ind på GolfBox app.

Klik på Scores/Scorekort

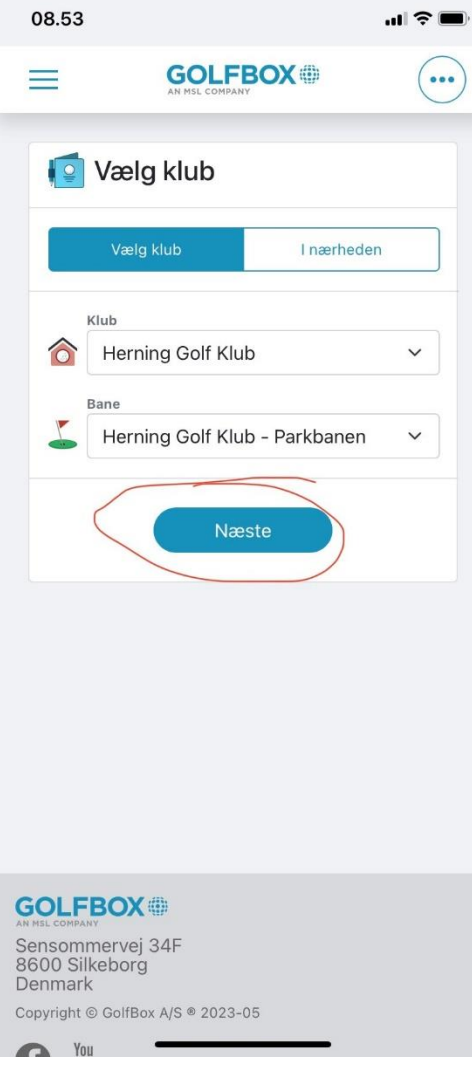

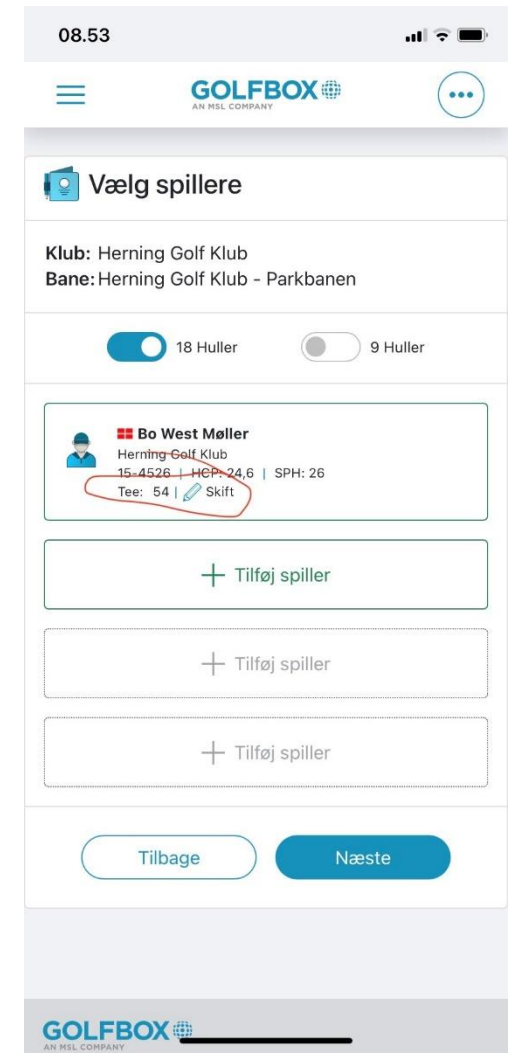

Vælg klub, klik på næste Du kan skifte tee, hvis Du ønsker at spille fra en anden tee. Hvis ikke gør ingenting.

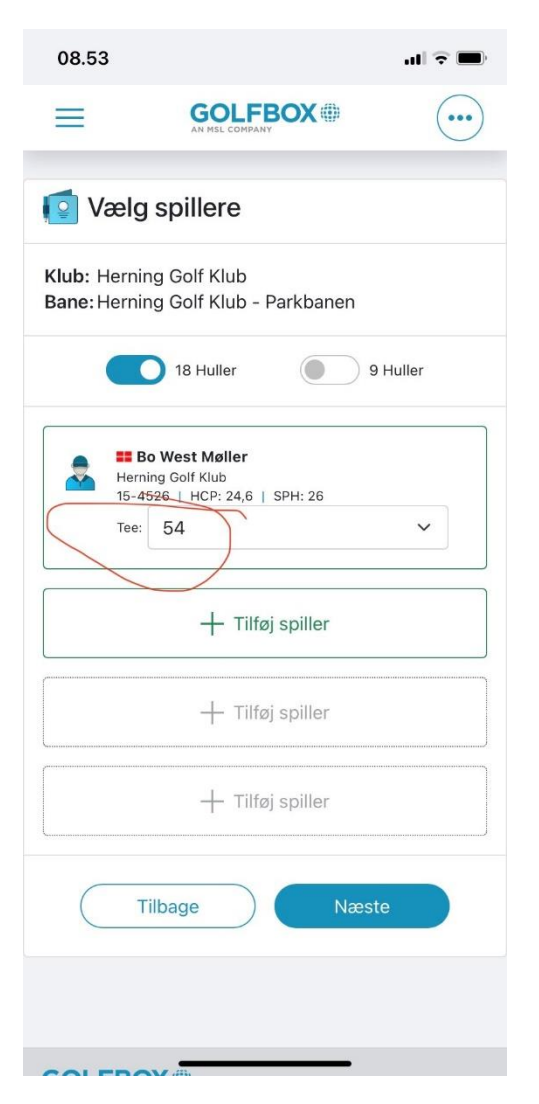

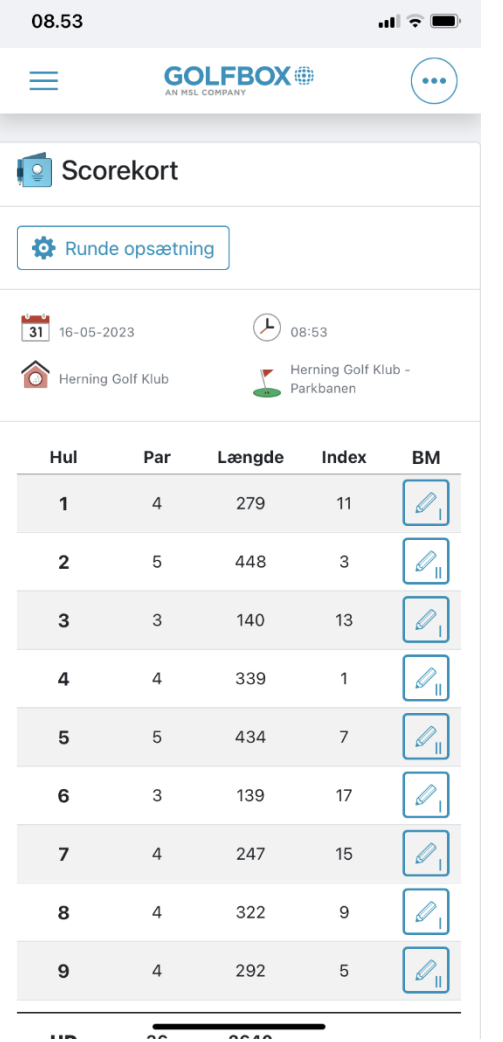

Skift af tee. Klik næste. Skift af tee. Klik næste. Sommer frem, tast score hul for hul. Klik Færdig efter endt runde.

| 08.53                                                                                |                     |                                      |                | P ⊔<br>ul |
|--------------------------------------------------------------------------------------|---------------------|--------------------------------------|----------------|-----------|
| 13                                                                                   | $\overline{a}$<br>G | 354<br><b>FBOX</b><br>AN MSL COMPANY | $\mathfrak{p}$ |           |
| Hul                                                                                  | Par                 | Længde                               | Index          | <b>BM</b> |
| 15                                                                                   | $\overline{4}$      | 260                                  | 14             |           |
| 16                                                                                   | 5                   | 440                                  | 4              |           |
| 17                                                                                   | $\overline{4}$      | 295                                  | 8              | Ш         |
| 18                                                                                   | $\overline{4}$      | 349                                  | 6              |           |
| <b>IND</b>                                                                           | 36                  | 2667                                 |                |           |
| <b>TOTAL</b>                                                                         | 72                  | 5307                                 |                |           |
|                                                                                      |                     | Færdig                               |                |           |
| <b>GOLFBOX</b><br>Sensommervej 34F                                                   |                     |                                      |                |           |
| 8600 Silkeborg<br><b>Denmark</b><br>Copyright © GolfBox A/S ® 2023-05<br>You<br>Tube |                     |                                      |                |           |